## How to Make Rocky Road Crunch Bars

These delicious treats taste great and are easy to make. Follow these steps to find out how.

## **Ingredients**

- 300 grams dark chocolate
- 125 grams butter
- · 3 tablespoons golden syrup
- 8 rich tea biscuits
- 75 grams mini marshmallows

#### **Equipment**

- 1 deep baking tray
- 2 glass bowls
- Wooden spoon
- Kettle
- Sharp knife
- 1. Firstly, fill the kettle with water and boil.

#### **WARNING!**

You will need an adult to help you when using hot water.

2. Whilst the water is boiling, break up the chocolate and put it into one of the bowls.

3. When the kettle has boiled, carefully pour the hot water into the other bowl you haven't used.

**TOP TIP!** Only fill the bowl half way. If you fill it too much it could overflow.

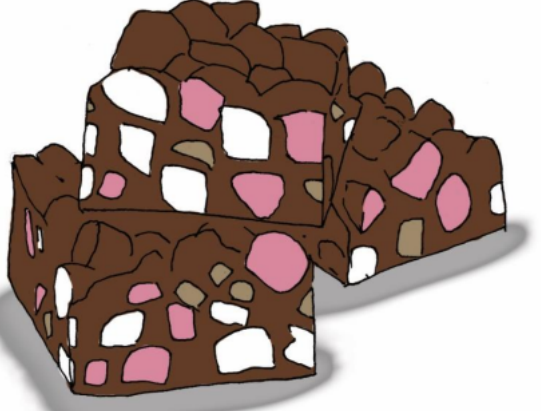

Rocky Road Crunch Bars

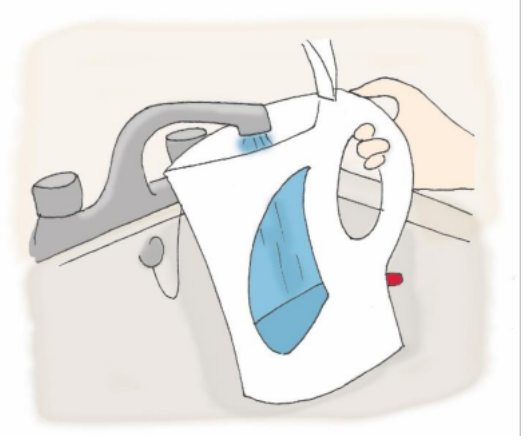

Step 1

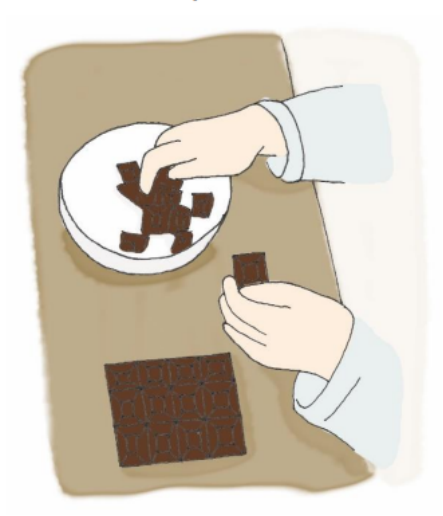

Step 2

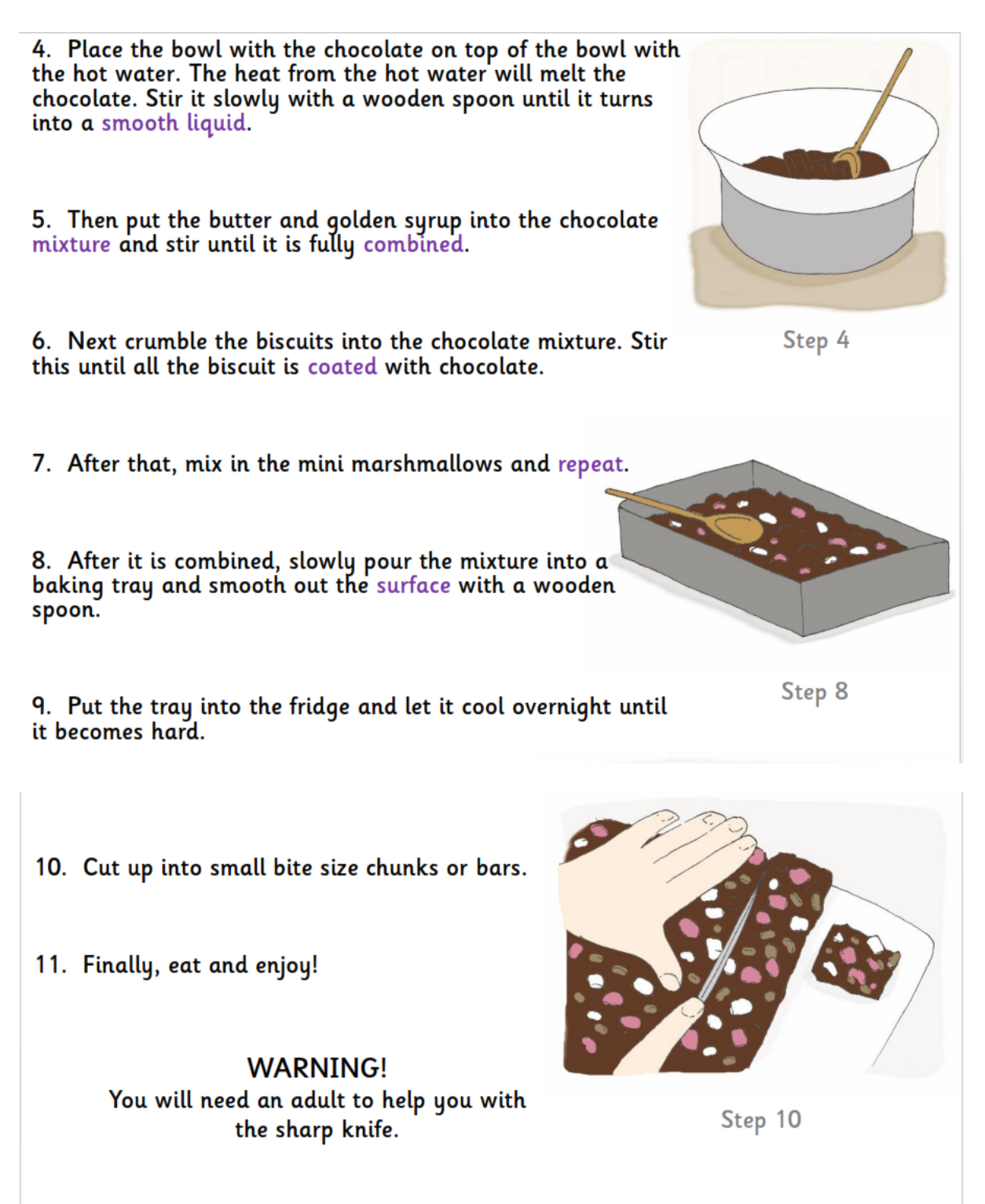

So why not try out this recipe and make Rocky Road Crunch Bars for your friends and family.

# How to Make Rocky Road Crunch Bars - Vocab 1

Circle the correct meaning of each of these words. (AF2)

delicious means something is...

tasty disgusting fluffy

carefully means doing something...

very quickly without looking with great care

overflow means when something is...

empty flowing over the brim half full

smooth means when something has ...

a lumpy surface a rough surface a flat, even surface

repeat means to...

not do something do something once do something again

# How to Make Rocky Road Crunch Bars - Vocab 2

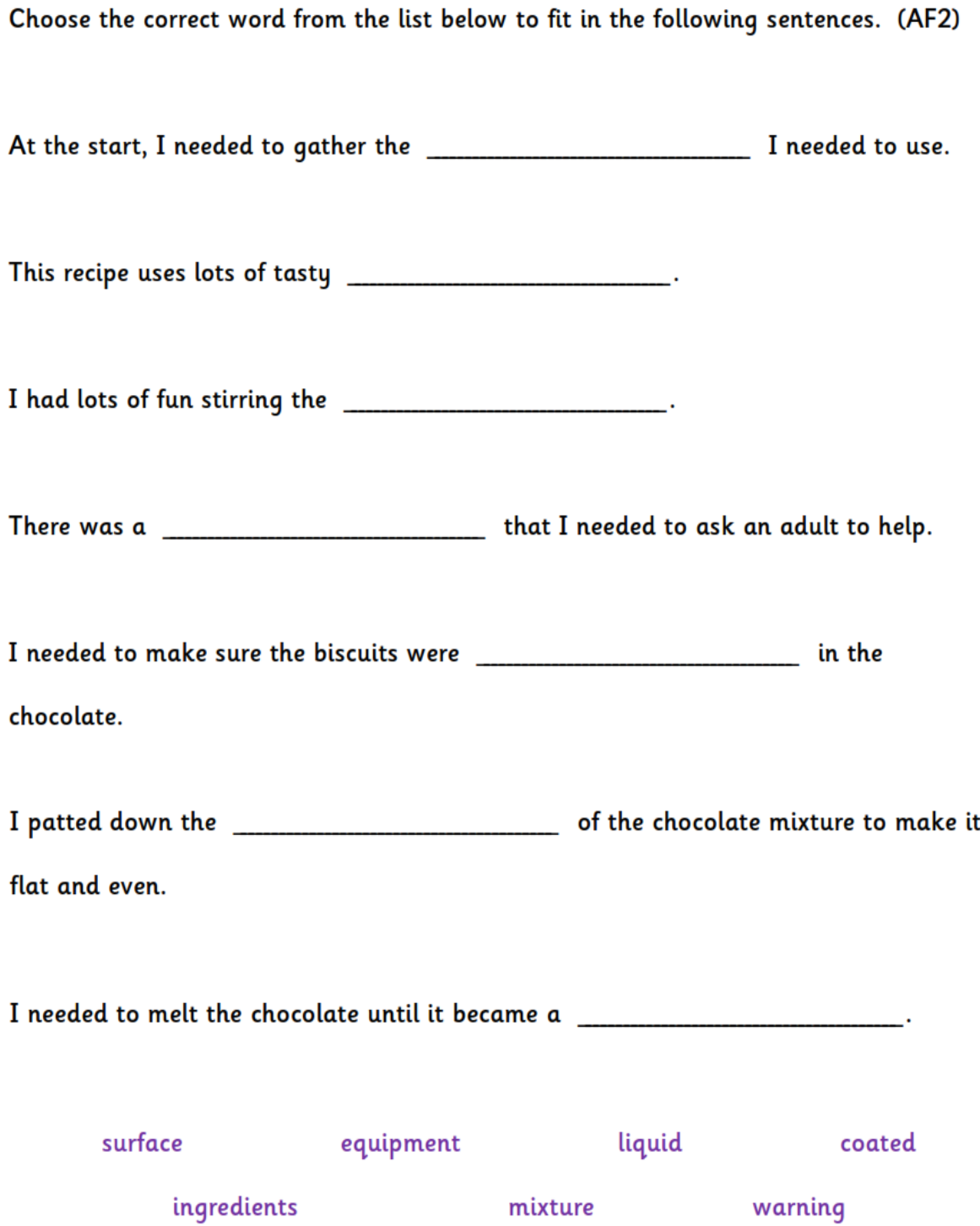